# AutoCAD With License Key [Win/Mac]

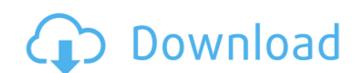

### AutoCAD Crack+ Activation Code With Keygen

AutoCAD is a commercial desktop 3D CAD application and a complementary and dedicated engineering product suite. CAD is a software applications, and two-dimensional and three-dimensional images of geometry (the 3D models). Autodesk's enterprise-strength CAD applications provide numerous features and features (such as parametric modeling, associative objects, fillets, and compound curves), and are oriented towards the needs of the AEC industry. Among its noteworthy features are native 2D and 3D drafting, rendering, and image processing; complex 3D modeling; direct digital content creation; intelligent part linking; and importing, optimizing, exporting, and collaboration tools. Autodesk's AutoCAD software applications, including AutoCAD LT (non-commercial and desktop-oriented) and AutoCAD MEP (which focuses on architectural design and energy management engineering), are designed for professionals who require a versatile tool for engineering, architectural, and construction-related visualization and documentation. CAD is one of the most widely used software packages in the world. Its clients include thousands of professionals working in AEC. One world and autoCAD Most CAD software applications are used from a single workstation connected to the internet.

However, AutoCAD and AutoCAD LT (which are primarily used for architectural design and engineering, respectively) are also available for use in a network environment. The following is an overview of using AutoCAD consequence and autoCAD consequence and autoCAD consequence and autoCAD consequence and autoCAD consequence and according to the software applications are used from a single workstation connected to the internet.

However, AutoCAD and AutoCAD LT (which are primarily used for architectural design and engineering, respectively) are also available for use in a network environment. The following is an overview of using AutoCAD consequence and according to the internet.

However, AutoCAD and AutoCAD LT (which are primarily used for architectural design and eng

### **AutoCAD Free Download**

Shells AutoCAD Serial Key has a variety of shells for the users. There are five types of shells for AutoCAD Tools AutoCAD Free Download Tools, AutoCAD Free Download Tools, AutoCAD Crack Exchange, AutoCAD Free Download Tools, AutoCAD Free Download Tools, AutoCAD Crack Exchange, AutoCAD Free Download Tools, AutoCAD Crack Exchange, AutoCAD Free Download Tools, AutoCAD Crack Exchange, AutoCAD Free Download Tools, AutoCAD Crack Exchange, AutoCAD Free Download Tools, AutoCAD Crack Exchange, AutoCAD Free Download Tools, AutoCAD Crack Exchange, AutoCAD Free Download Tools, AutoCAD Crack Exchange, AutoCAD Free Download Tools, AutoCAD Crack Exchange, AutoCAD Free Download Tools, AutoCAD Free Download Tools, AutoCAD Crack Exchange, AutoCAD Free Download Tools, AutoCAD Free Download Tools, AutoCAD Crack Exchange, AutoCAD Free Download Tools, AutoCAD Exchange, AutoCAD Free Download Tools, AutoCAD Map 3D, which provides customizable functions. AutoCAD Map 3D, which provides customizable functions. AutoCAD Map 3D, which provides customizable functions for AutoCAD Map 3D which provides customizable functions. But of AutoCAD Map 3D which provides customizable functions. But of AutoCAD Map 3D which provides customizable functions. But of AutoCAD Map 3D and related products which provides customizable functions. But of AutoCAD Map 3D and related products which provides online help and technical support. It is the only AutoCAD Droduct and support website, which is open to the public, and includes guides, tips, suggestions and suggestions. See also List of CAD software References External links Category:Computer-related introductions in 1982 Category:AutoDesk Category:AutoDesk Category:AutoDesk Category:Graphics software Category:Graphics software Category:Graphics software Series in the expression and cellular localization of glutathione S-transferases in the rat testis. Glutathione S-transferase (GST) is an important cellular localization of GST, were measured in the testis from young (10-month old) and old (23-month old) rats. T

#### AutoCAD Crack +

Open a new project. Choose your data type. In the Library, go to the Radiance Tab, and click View. Choose your data type and go to the next tab. Click the Options button on the menu bar. Click the Logo tab. In the Tools menu, click on Tools > Options. Click on the Point Cloud Data tab. Check the "Use Instance IDs For Indexing" option. Click Apply. In the next window that will appear, go to the File name tab. Enter the name of your file that you wish to use for the point cloud data and click Save. Click OK to close the window. The file extension and can be used as the mesh file in the following steps. Click on the View menu, and choose Rendered. Click on the Format menu and choose Save File As, type in the file name, and click OK. Click on the Materials menu and choose Color Data > Point Cloud Data. Select the point cloud data and click on the Material Mesh. You will have to do the above steps once again for each separate file. Click on the Layout menu and choose Create New. In the next window that appears, go to the Project file. Click on the Mesh menu and choose Import Point Cloud. Click OK. The point cloud data will now be in the file. Choose a tab on the top menu bar, such as Viewport or the Toolbox. Click on the Import button. In the next window that appears, go to the Options tab. Uncheck the box next to Use Instance IDs For Indexing. Click Apply. Click on the Color Data tab. Click on the Import button. In the next window that appears, select the file you created with the point cloud data. Click OK.

## What's New in the AutoCAD?

Markup Assisted Customization for layers and inserts: Take full advantage of your drawing's customization tools by finding and using existing layers and inserts in the hierarchy. (video: 1:15 min.) Tap-to-Add Shapes for object libraries: Add the shape to your drawing, directly from your desktop, by tapping the shape on the screen. (video: 1:15 min.) Tap-to-Add Shapes for object libraries: Add the shape to your drawing, directly from your desktop, by tapping the shape on the screen. (video: 1:15 min.) Tap-to-Add Shapes for object libraries: Add the shape to your drawing, directly from your desktop, by tapping the shape on the screen. (video: 1:15 min.) Tap-to-Add Shapes for object libraries: Add the shape to your drawing, directly from your desktop, by tapping the shape on the screen. (video: 1:15 min.) Tap-to-Add Shapes for object libraries: Add the shape to your drawing, directly from your desktop, by tapping the shape on the screen. (video: 1:15 min.) Tap-to-Add Shapes for object libraries: Add the shape to your drawing, directly from your desktop, by tapping the shape on the screen. (video: 1:15 min.) Tap-to-Add Shapes for object libraries: Add the shape to your drawing AutoCAD LT 2020 and the User's Guide are available to download here. Requirements to use AutoCAD LT 2020. To begin using AutoCAD LT 2020, you must have a license for AutoCAD and install the software to your computer. If you are a first-time user of AutoCAD LT 2020 for the first time. What's new in AutoCAD LT 2020 for the first time. What's new in AutoCAD LT 2020 for the first time. What's new in AutoCAD LT 2020 for the first time. What's new in AutoCAD LT 2020 for the first time. What's new in AutoCAD LT 2020 for the first time. What's new in AutoCAD LT 2020 for the first time. What's new in AutoCAD LT 2020 for the first time. What's new in AutoCAD LT 2020 for the first time. What's new in AutoCAD LT 2020 for the first time. What's new in AutoCAD LT 2020 for the first time. What's new in AutoCAD LT 2020 for the first time. What's new in AutoC

## **System Requirements For AutoCAD:**

To play this game on the minimum system requirements, you'll need a computer that meets these requirements: Processor: Intel Core 2 Duo E6750 2.2 GHz or AMD Phenom 9950 2.8 GHz Memory: 4 GB Hard Drive: 60 GB To play this game on the recommended system requirements, you'll need a computer that meets these requirements: Processor: Intel Core 2 Duo E6700 2.2 GHz or AMD Phenom 9850 2.8 GHz

## Related links:

http://www.coussinsdeco.com/?p=9742

https://www.hradkacov.cz/wp-content/uploads/2022/08/AutoCAD\_Crack\_Full\_Version.pdf
https://wilcityservice.com/wp-content/uploads/2022/08/AutoCAD-57.pdf
http://wp2-wimeta.de/autocad-2023-24-2-crack-free-registration-code-download/

http://wp2-wimeta.de/autocad-2023-24-2-crack-free-registration-code-download/https://buyliveme.com/wp-content/uploads/2022/08/diamgreg.pdf
https://kvmichocolates.com/wp-content/uploads/AutoCAD\_\_Download\_Updated.pdf
https://www.shankari.net/2022/08/11/autocad-crack-activation-3264bit-updated/
https://melaniegraceglobal.com/wp-content/uploads/2022/08/AutoCAD-220.pdf
http://findmallorca.com/autocad-crack-x64-21/
https://www.plori-sifnos.gr/autocad-24-0-crack-torrent-activation-code-free-win-mac/
https://anyjobber.com/autocad-2018-22-0-crack/
https://rwix.ru/autocad-2020-23-1-crack-free-4.html

https://teenmemorywall.com/autocad-24-2-crack-with-key-2022-latest/ https://orbeeari.com/wp-content/uploads/2022/08/AutoCAD-66.pdf https://riosessions.com/web/autocad-crack-torrent-activation-code-free/12853/